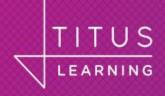

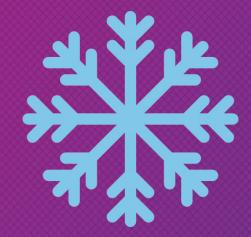

# Read Only Moodle

Frozen but available

**Marcus Green** 

Senior Developer

**Titus Learning** 

#### End of year problem

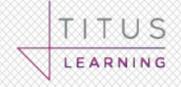

Require 'snapshot' of student work

Easy access to old learning material

Reduce backup requirement on live systems

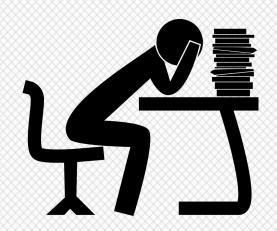

#### **Potential solutions**

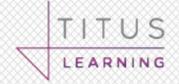

Using permissions transforms how Moodle looks

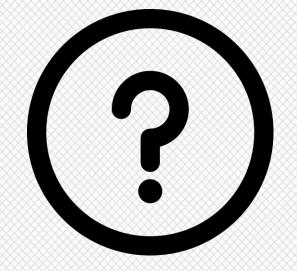

Create course backups (mbz file)

Freezing introduced with Moodle 3.6

#### **Using Moodle permissions**

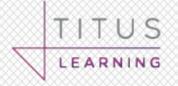

Appears to be the 'right' way of doing things

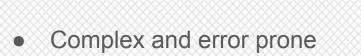

Significantly changes appearance/access

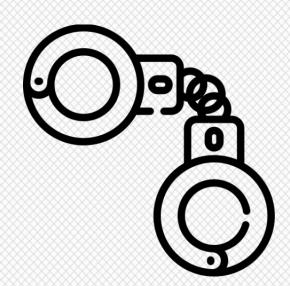

#### Moodle backups

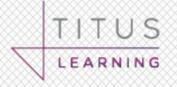

Not for the technophobe

Where do you keep them?

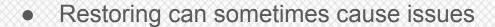

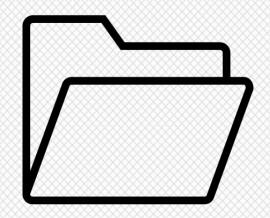

## Moodle 3.6 context freezing

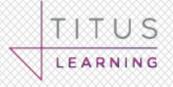

An "experimental" feature

Significantly changes appearance

• Only available in 3.6 Si

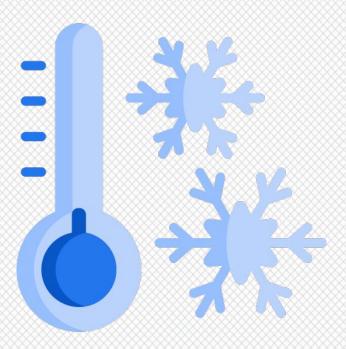

## The read\_only solution

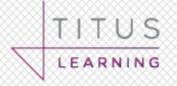

Replace mysqli with mysqliro

All database updates silently thrown away

- No change to appearance
  - (apart from warning on login)

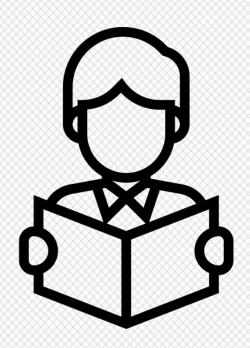

#### Freezing is experimental

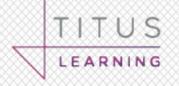

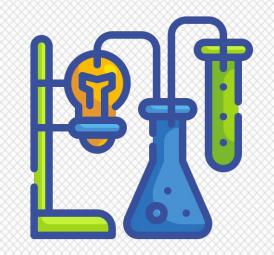

Test Site 101

Dashboard / Site administration / Development / Experimental / Experimental settings

Experimental settings

Context freezing contextlocking

This setting enables read-only access to be set for selected categories, courses, activities or blocks.

Context freezing applies to administrators contextlockappliestoadmin

If disabled, administrators remain with write access to any frozen contexts.

# Turning freezing on

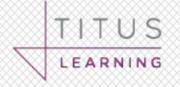

| Site admi | nistration | Users Courses                                                                                                    | Grades                           | Plugins | Appearance | Server |
|-----------|------------|----------------------------------------------------------------------------------------------------|----------------------------------|---------|------------|--------|
| Reports   | Developme  | ent                                                                                                    |                                  |         |            |        |
|           | Developn   | Web service te<br>Purge caches<br>Third party libr<br>Acceptance te<br>Make test cour<br>Make JMeter to<br>PHPUnit tests<br>Template librar<br>XMLDB editor<br>Code checker<br>Moodle PHPdo | aries<br>sting<br>se<br>est plan |         |            |        |
|           | Experime   | ntal Experimental s<br>Database migr                                                                                                    |                                  | _       |            |        |

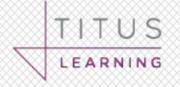

admin/settings.php?section=experimentalsettings

Context freezing

contextlocking

Default: No

This setting enables read-only access to be set for selected

categories, courses, activities or blocks.

Context freezing

applies to

administrators

contextlockappliestoadmin

Default: Yes

If disabled, administrators remain with write access to any

frozen contexts.

#### Freezing a course

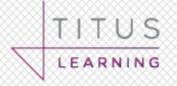

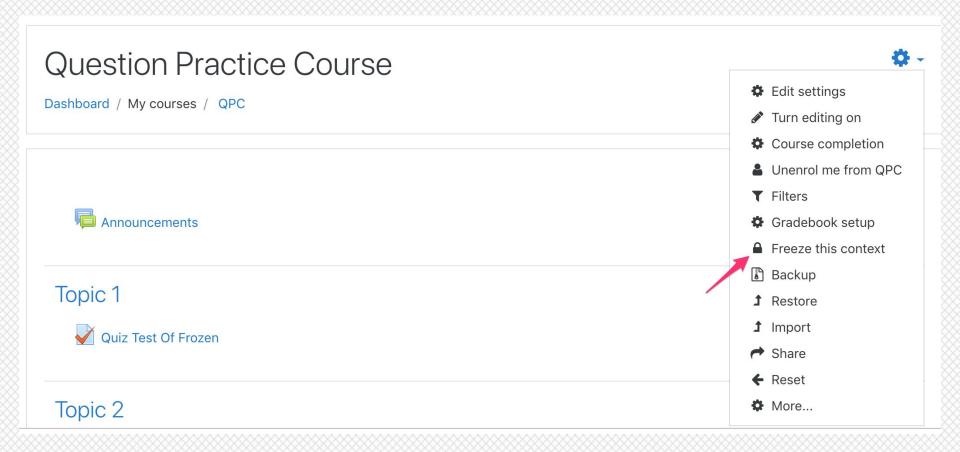

#### Quiz on a frozen course

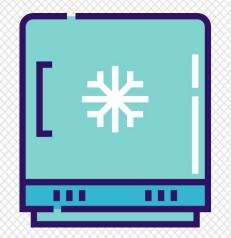

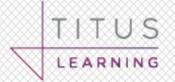

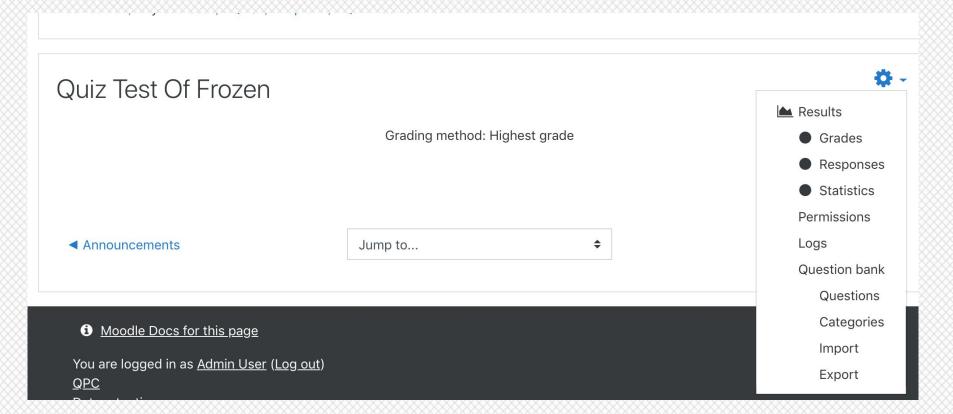

## Quiz with read-only enabled

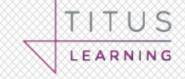

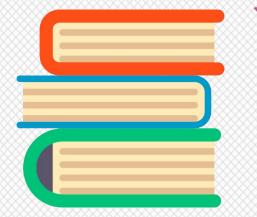

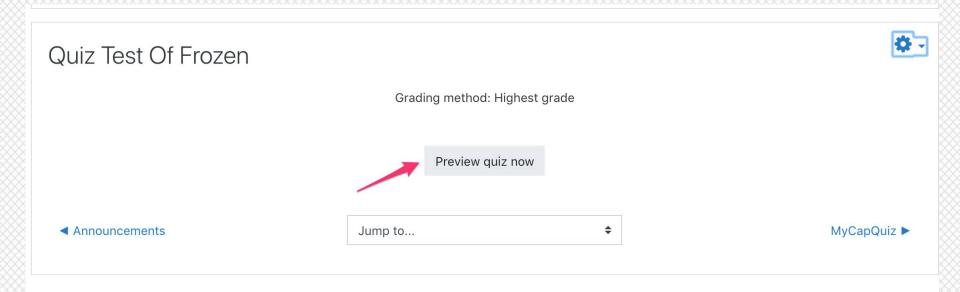

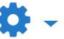

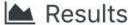

- Grades
- Responses
- Statistics

**Permissions** 

Logs

Question bank

Questions

Categories

**Import** 

**Export** 

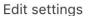

Group overrides

User overrides

- 🛱 Edit quiz
- Preview
- Results
  - Grades
  - Responses
  - Statistics
  - Manual grading

Locally assigned roles

Permissions

Check permissions

**Filters** 

Logs

Backup

Restore

Question bank

Questions

Categories

Import

**Export** 

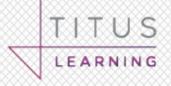

## Limitations of Moodle 3.6 freezing

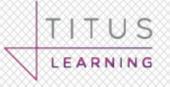

You need Moodle 3.6

It changes the appearance of things

Some things cannot be frozen

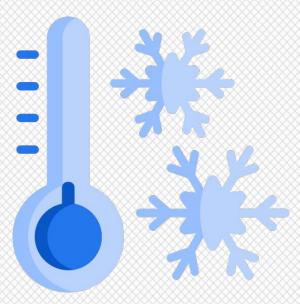

#### Installing read-only

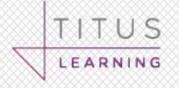

git clone <a href="https://github.com/marcusgreen/local\_read\_only">https://github.com/marcusgreen/local\_read\_only</a>

Copy "mysqlior\_native\_moodle\_database.php to"

moodle/lib/dml

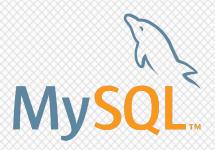

#### Change mysqli to mysqliro

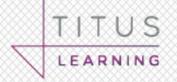

```
1
    <?php // Moodle configuration file</pre>
2
3
    unset($CFG);
    global $CFG;
5
    $CFG = new stdClass();
6
    $CFG->dbtype = 'mysqli';*
    $CFG->dblibrary = 'native';
8
9
    $CFG->dbhost = 'localhost';
10
    $CFG->dbname = 'scss';
    $CFG->dbuser = '";
11
    $CFG->dbpass ---= ';
12
    $CFG->prefix = 'mdl_';
13
```

#### Configure the plugin

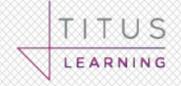

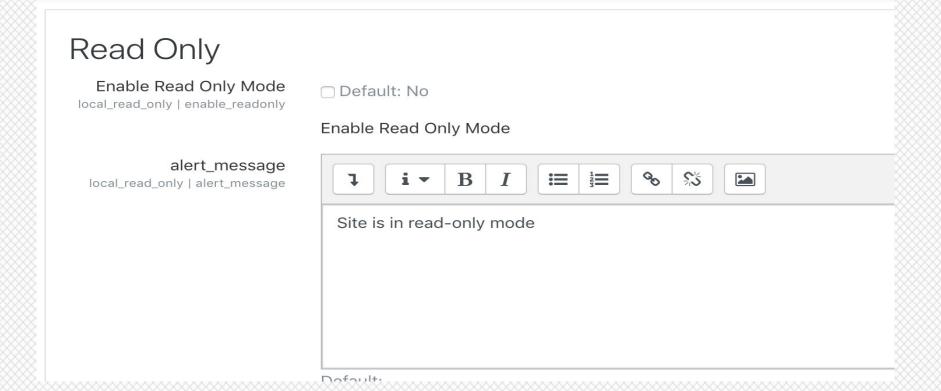

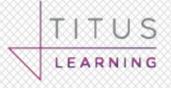

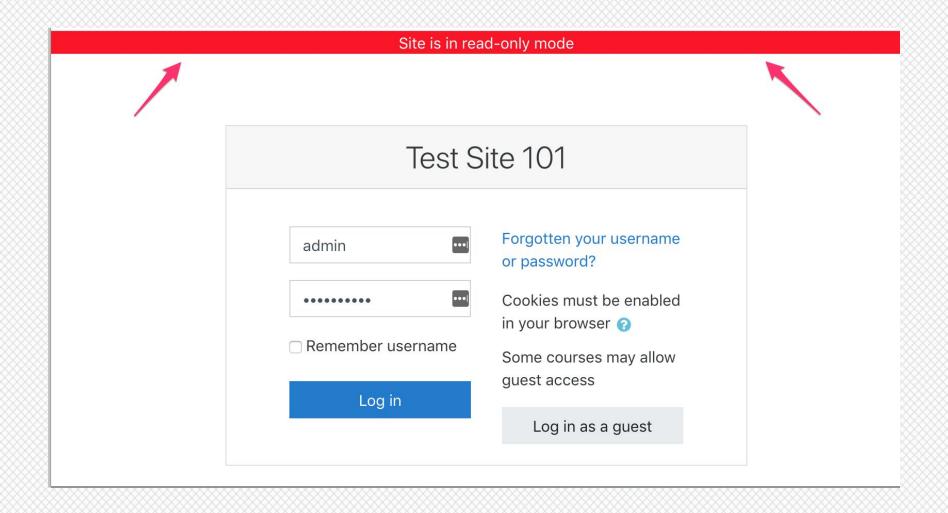

#### How it works (simplified)

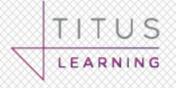

File mysqliro\_native\_moodle\_database.php

Same principle for update and delete

```
public function insert record raw($table, More Params XX)
{
   $writabletables=$this->get writable tables();
   if(!in array($table,$writabletables)){
       return true; //lying to Moodle that a write happened
   }
   return parent::insert record raw($table, More Param
XX);
```

## Exampler of open source

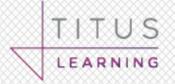

Original concept by Marcus Green

Code passed on to Hittesh Ahuja at Bath University

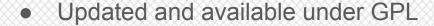

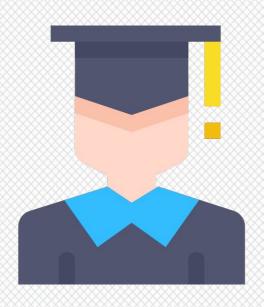

#### Limitations

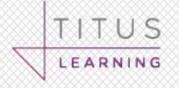

Not a standard plugin

- The whole site or not at all
  - (but we could work on that)

- MySQL only
  - should be easy to modify for other db's

#### Fin

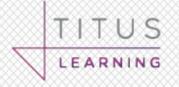

marcus.green@tituslearning.com

https://twitter.com/marcusavgreen

https://twitter.com/TitusLearning

**Any Questions?** 

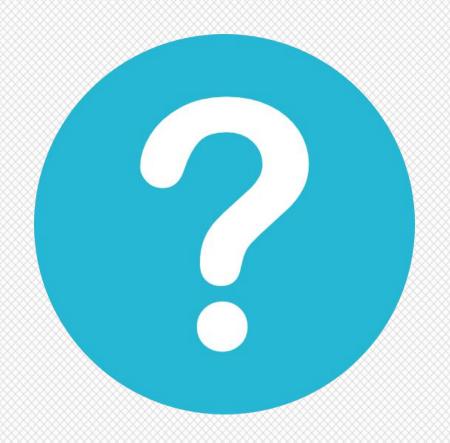